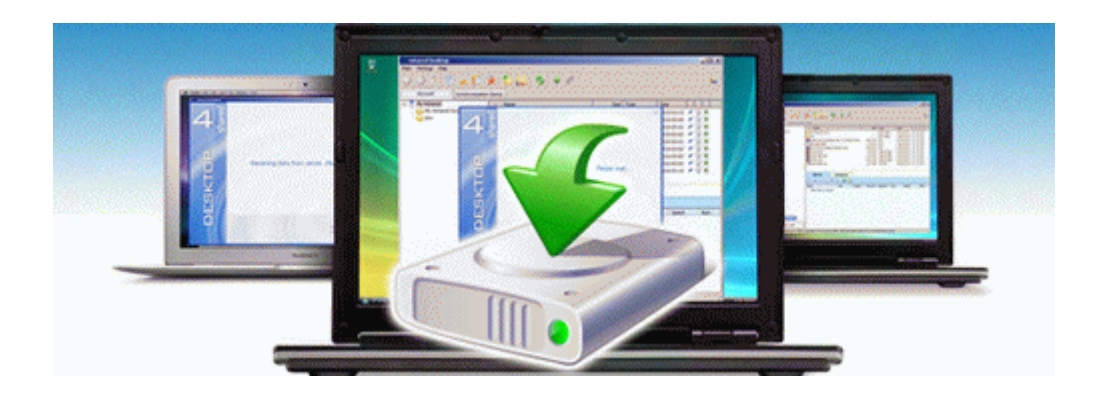

## Mercedes 123 manual torrent

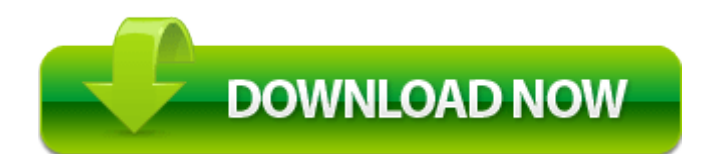

[Mirror](http://elbo.9te.ru/a.php?q=mercedes-123-manual-torrent) [Link](http://elbo.9te.ru/a.php?q=mercedes-123-manual-torrent) [#1](http://elbo.9te.ru/a.php?q=mercedes-123-manual-torrent)